# **Trotzdem Licht**

## Weihnachten findet statt.

### **St.Galler Krippenwege**

für Familien mit Kindern und Erwachsene

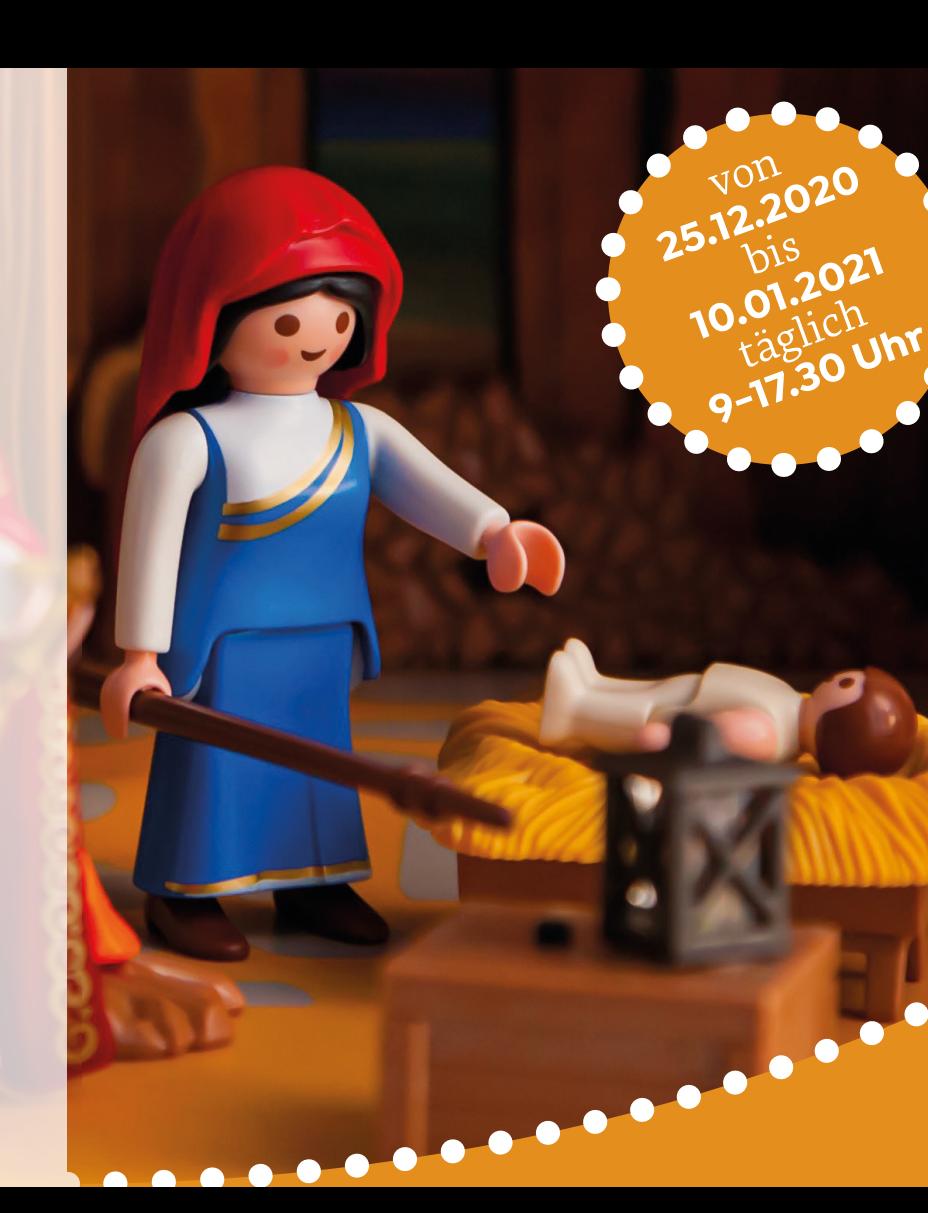

**Dieses Jahr ist alles anders – fast alles. «Trotzdem Licht – Weihnachten findet statt.» steht dafür, dass die Kirchen der Schweiz Menschen verbinden wollen. Gerade an diesem besonderen Weihnachtsfest 2020 – trotz Corona!**

**Nirgends wird die Geburt Jesu so greifbar wie in den Weihnachtskrippen, die auch im Corona-Jahr 2020 überall in den St.Galler Kirchen aufgestellt sind. Erwachsene sind zu einem besinnlichen Spaziergang eingeladen und erfahren Neues und Unbekann tes über die biblische Weihnachtsgeschichte und die Krippen. Familien mit Kindern gehen auf eine interaktive Schnitzeljagd. Sie hören eine mehrteilige Geschichten und lösen spannende Rätsel.**

#### **www.kathsg.ch/krippenwege**

**Wir wünschen frohe Weihnachten! Das Team der Cityseelsorge Roman Rieger, past@kathsg.ch, 071 224 05 29 Ann-Katrin Gässlein, ann-katrin.gaesslein@kathsg.ch, 071 224 05 32** 

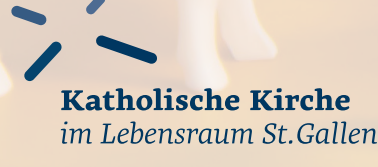

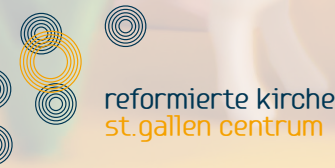

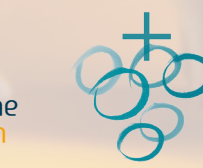

Evangelisch-reformierte Kirchgemeinde Tablat-St.Gallen

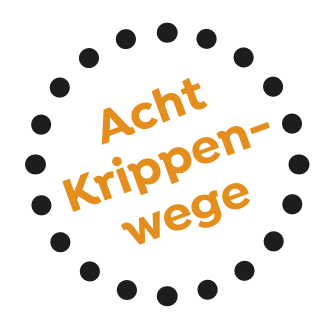

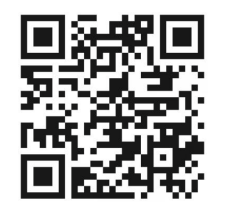

**Nordroute «Rotmonten – Heiligkreuz»** kurz, einfach und kinderwagentauglich

**..........**

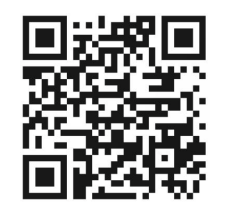

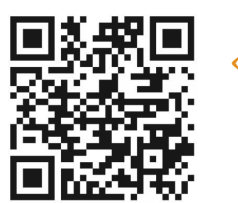

**Südroute «St. Georgen – Riethüsli – Zentrum»** abwechslungsreich durch Wald und Stadt

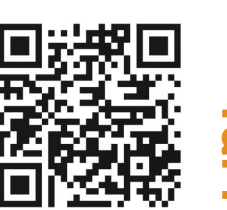

**..........**

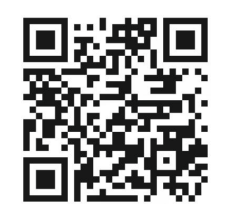

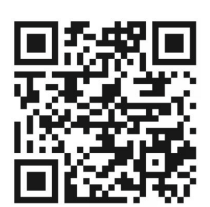

**Westroute «Engelburg – Abtwil – Winkeln – Bruggen» (zu Fuss und per ÖV)** Winterwald und Industriequartier

**..........**

**Ostroute «Halden – Neudorf – St. Fiden – Linsebühl»** Durch Wohnquartiere ins Zentrum

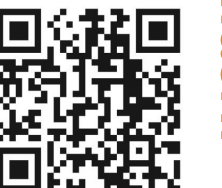

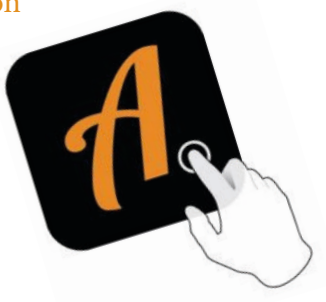

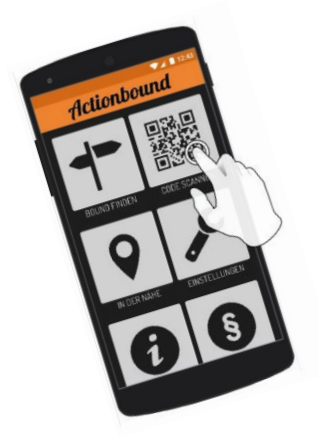

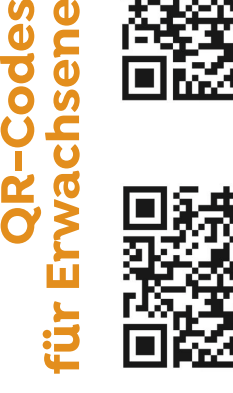

**für Familien mit Kindern QR-Codes**

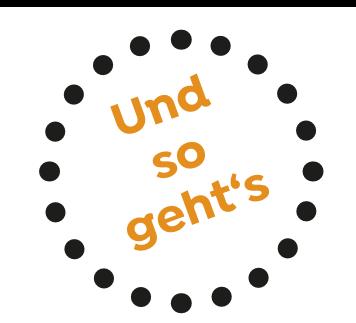

- 1. **Actionbound-App in "App Store" oder "Google Play kostenlos" herunterladen**
- **2. Route auswählen**
- **3. Auswählen ob Familien- oder Erwachsenenweg**
- **4. Gewünschten QR-Code mit der Actionbound-App scannen**
- **5. Und los geht's!**

### **Es stehen vier Routen zur Auswahl...**

Bei jeder Route werden vier Krippen besucht. **Alle Routen sind zu Fuss, mit dem Velo, dem öffentlichen Verkehr oder dem Auto zu machen und dauern zwischen 2 und 3 Stunden.** Erwachsenen empfehlen wir EIN Smartphone pro Person und Kopfhörer.